In [1]: **from sympy import** \*

Example 1: x' = [ [-3, 0], [0,-1] ]x

```
In [2]: |t=symbols('t')
        x1=Function('x1')
        x2=Function('x2')
        deq1=diff(x1(t),t)+3*x1(t)deq2=diff(x2(t),t)+x2(t)dsolve([deq1,deq2])
```

```
Out[2]: [Eq(x1(t), -2*C2*exp(-3*t)), Eq(x2(t), 2*C1*exp(-t))]
```
## Example 2: x' = [ [3, -2], [2, -2] ]x

```
In [3]: | t=symbols('t')
        x1=Function('x1')
        x2=Function('x2')
        deq1=diff(x1(t),t)-3*x1(t)+2*x2(t)
        deq2=diff(x2(t),t)-2*x1(t)+2*x2(t)
        dsolve([deq1,deq2])
Out[3]: [Eq(x1(t), -2*C1*exp(2*t) - 2*C2*exp(-t)),Eq(x2(t), -C1*exp(2*t) - 4*C2*exp(-t))]
```
Graph of phase plane in x1-x2 plane

In [16]: matplotlib notebook

## 4/15/2021 Notes7\_5

In [4]: **import numpy as np** *#NOTE: Since we already imported from sympy, we will u se a shortcut prefix for numpy* **import matplotlib.pyplot as plt** X1, X2 = np.meshgrid(np.arange(-3.01, 2.99, .25), np.arange(-3.01, 2.99, .2 5)) *# adjust domain and range and spacing as needed*  $X1p = -3*X1$  #  $X' = [ [-3 \ 0], [0 \ -1]]X$  $X2p = -1 * X2$ *#Normalize the arrows by dividing by their magnitude (focus on direction)* U=1/(X1p\*\*2+X2p\*\*2)\*\*(0.5)\*X1p V=1/(X1p\*\*2+X2p\*\*2)\*\*(0.5)\*X2p plt.figure() plt.title('Phase Plane for [[-3,0],[0,-1]] (Unnormalized)') Q = plt.quiver(X1, X2, X1p,X2p) *# draws the unnormalized arrows at (X,Y) wi th slope dYdX*

Phase Plane for [[-3,0],[0,-1]] (Unnormalized)

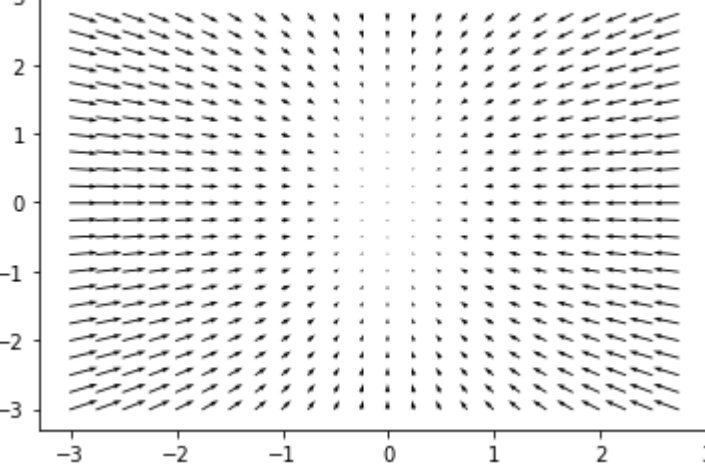

In [5]: | matplotlib notebook

 $\overline{a}$ .

In  $[6]$ : Qn = plt.quiver(X1, X2, U, V) # *draws the normalized arrows at (X,Y) with s lope dYdX* plt.title('Phase Plane for [[-3,0],[0,-1]] (Normalized)')

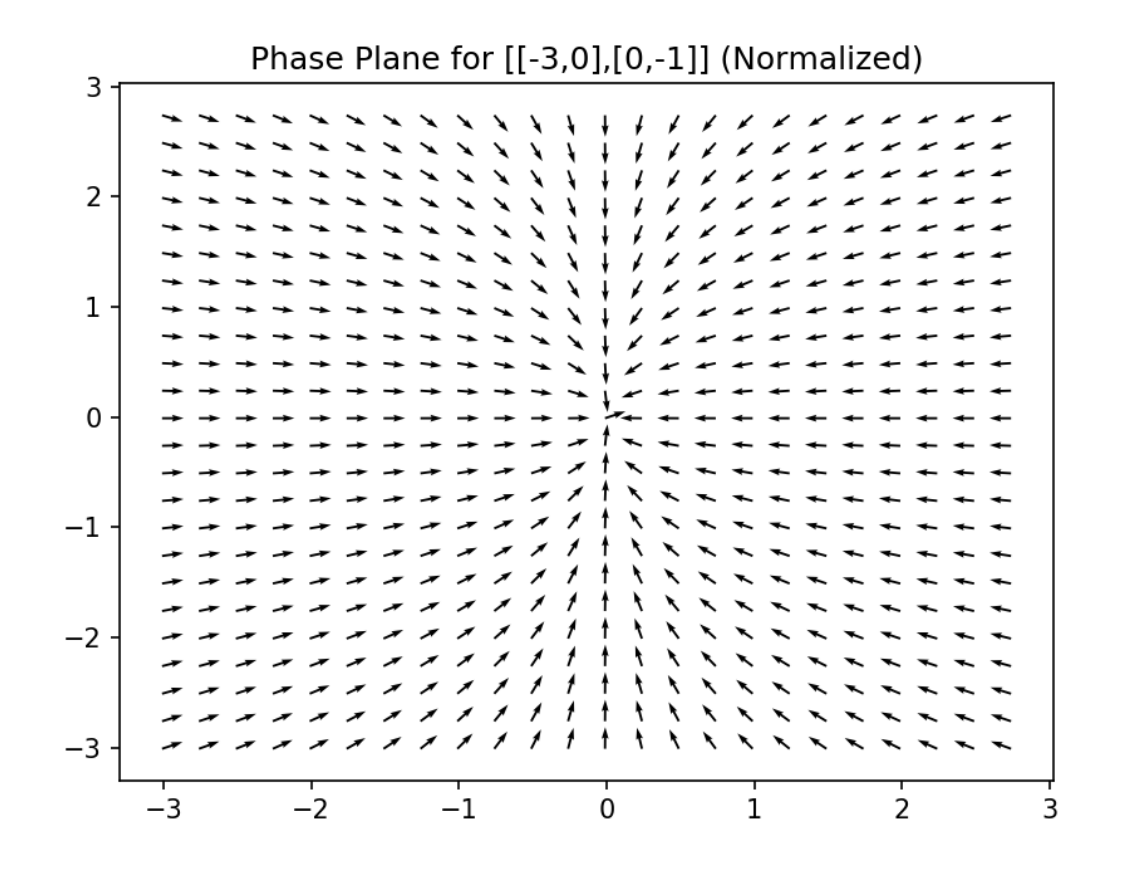

Out[6]: Text(0.5, 1.0, 'Phase Plane for [[-3,0],[0,-1]] (Normalized)')

In [7]: X1, X2 = np.meshgrid(np.arange(-3.01, 2.99, .25), np.arange(-3.01, 2.99, .2 5)) *# adjust domain and range and spacing as needed* X1p = 3\*X1-2\*X2 X2p = 2\*X1-2\*X2 *#Normalize the arrows by dividing by their magnitude (focus on direction)* U=1/(X1p\*\*2+X2p\*\*2)\*\*(0.5)\*X1p V=1/(X1p\*\*2+X2p\*\*2)\*\*(0.5)\*X2p plt.figure() plt.title('Phase Plane for [[3,-2],[2,-2]]') Q = plt.quiver(X1, X2, U, V) *# draws the unnormalized arrows at (X,Y) with slope dYdX*

Phase Plane for [[3,-2],[2,-2]]

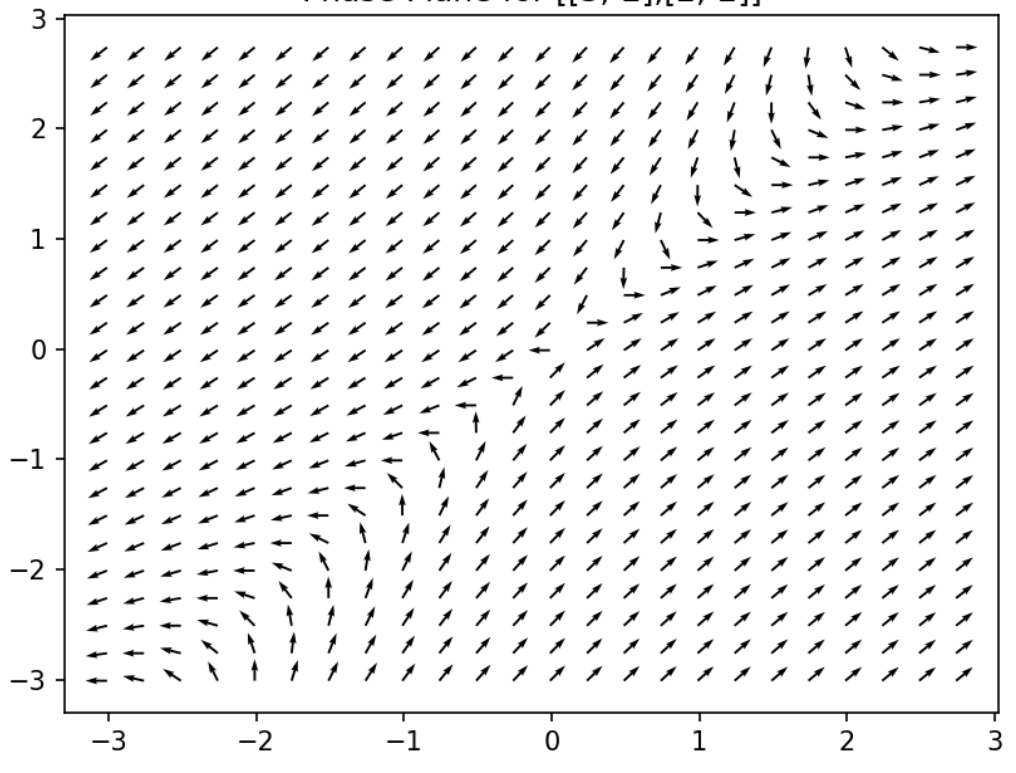

In [22]: matplotlib notebook

In  $[23]:$  Qn = plt.quiver(X1, X2, nU, nV) # *draws the normalized arrows at (X,Y) with slope dYdX*

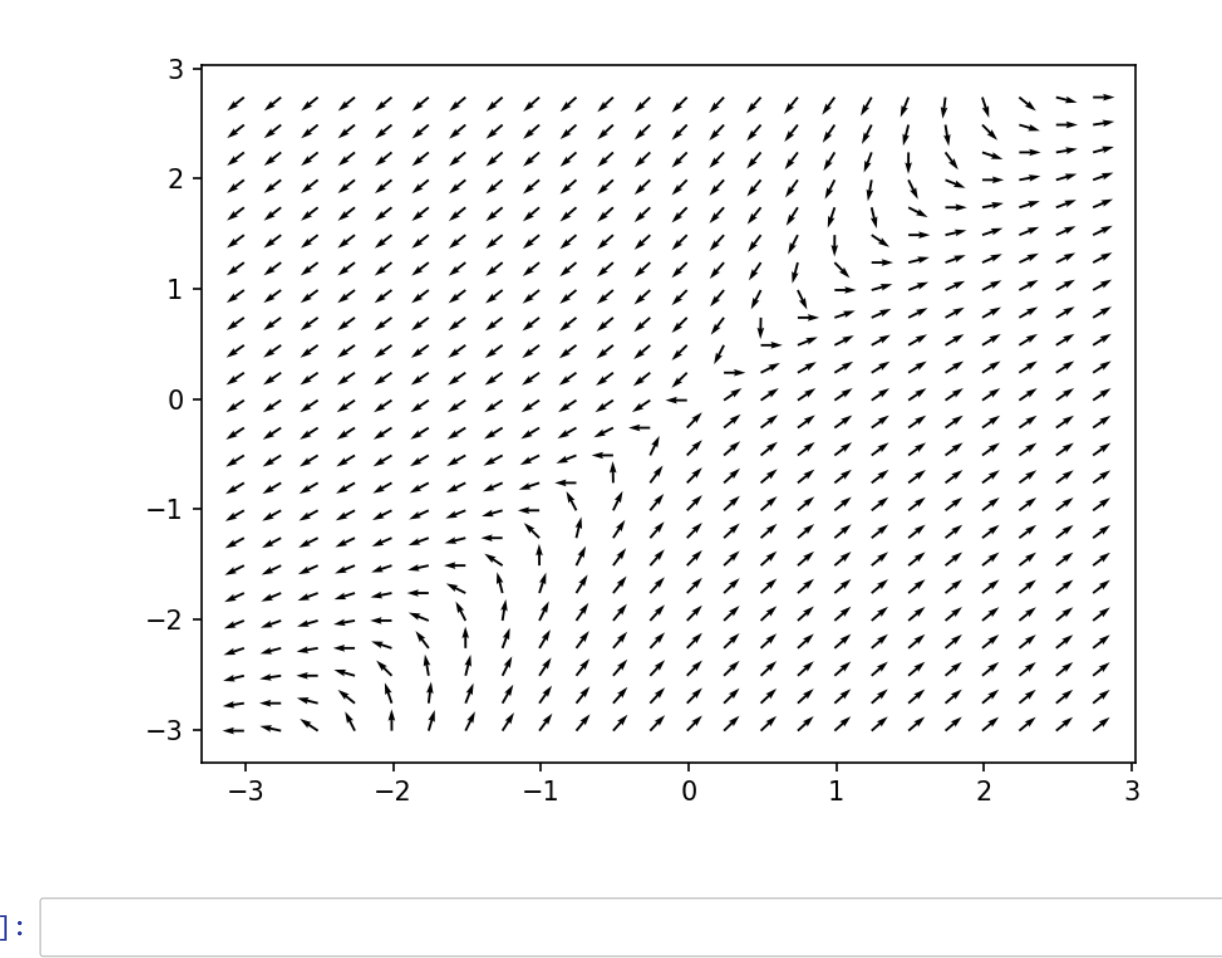

In [ ]: